## **Version Dependencies**

COmanage code has several package dependencies. This chart provides details of the dependencies for the code. Also included is a link to the page describing how to manage external dependencies.

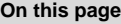

[1. Dependencies](#page-0-0)

[2. See Also](#page-2-0)

Packages must be licensed using a license on Apache's ["Category A"](http://www.apache.org/legal/resolved.html#category-a) list.

## <span id="page-0-0"></span>1. Dependencies

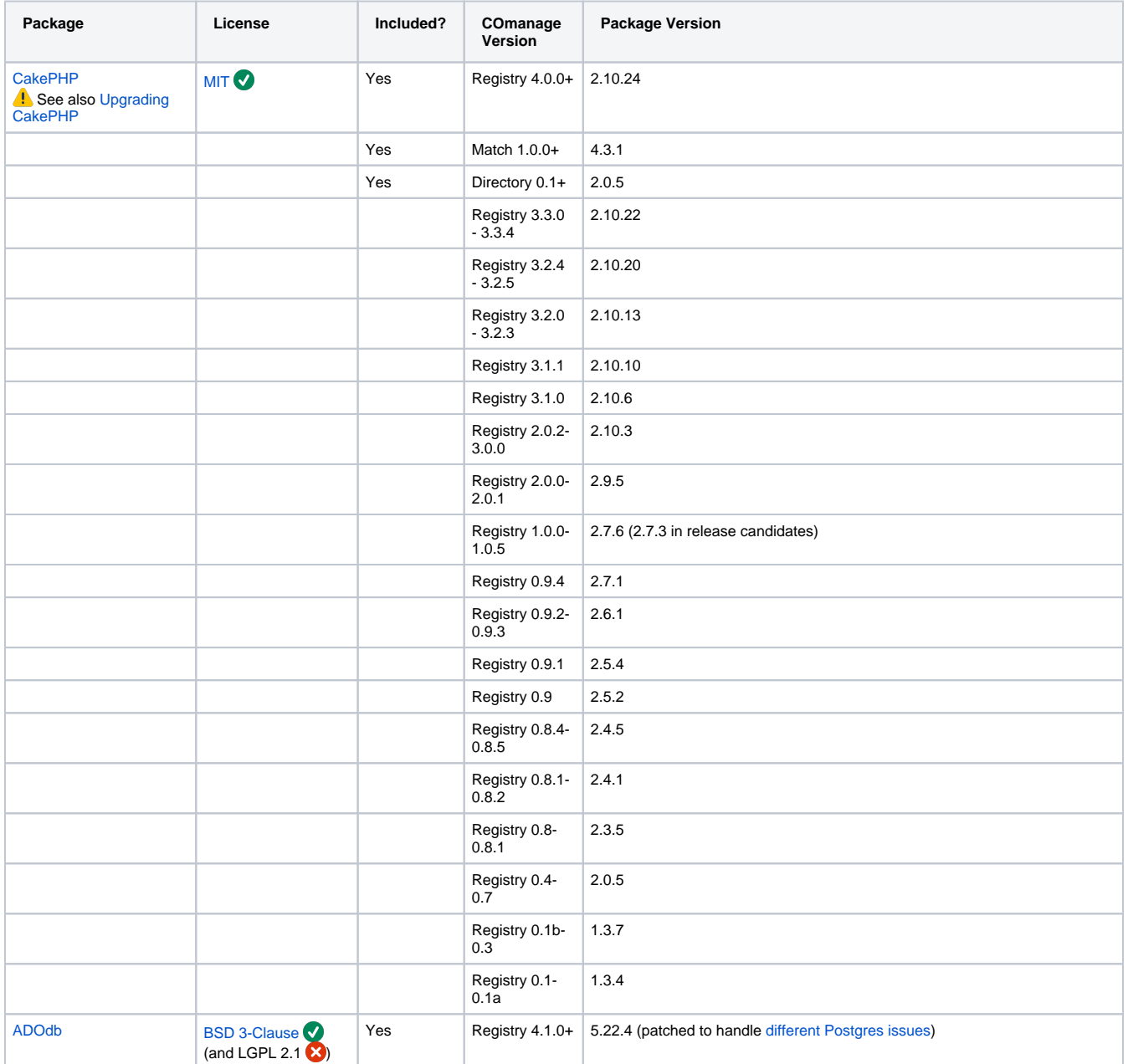

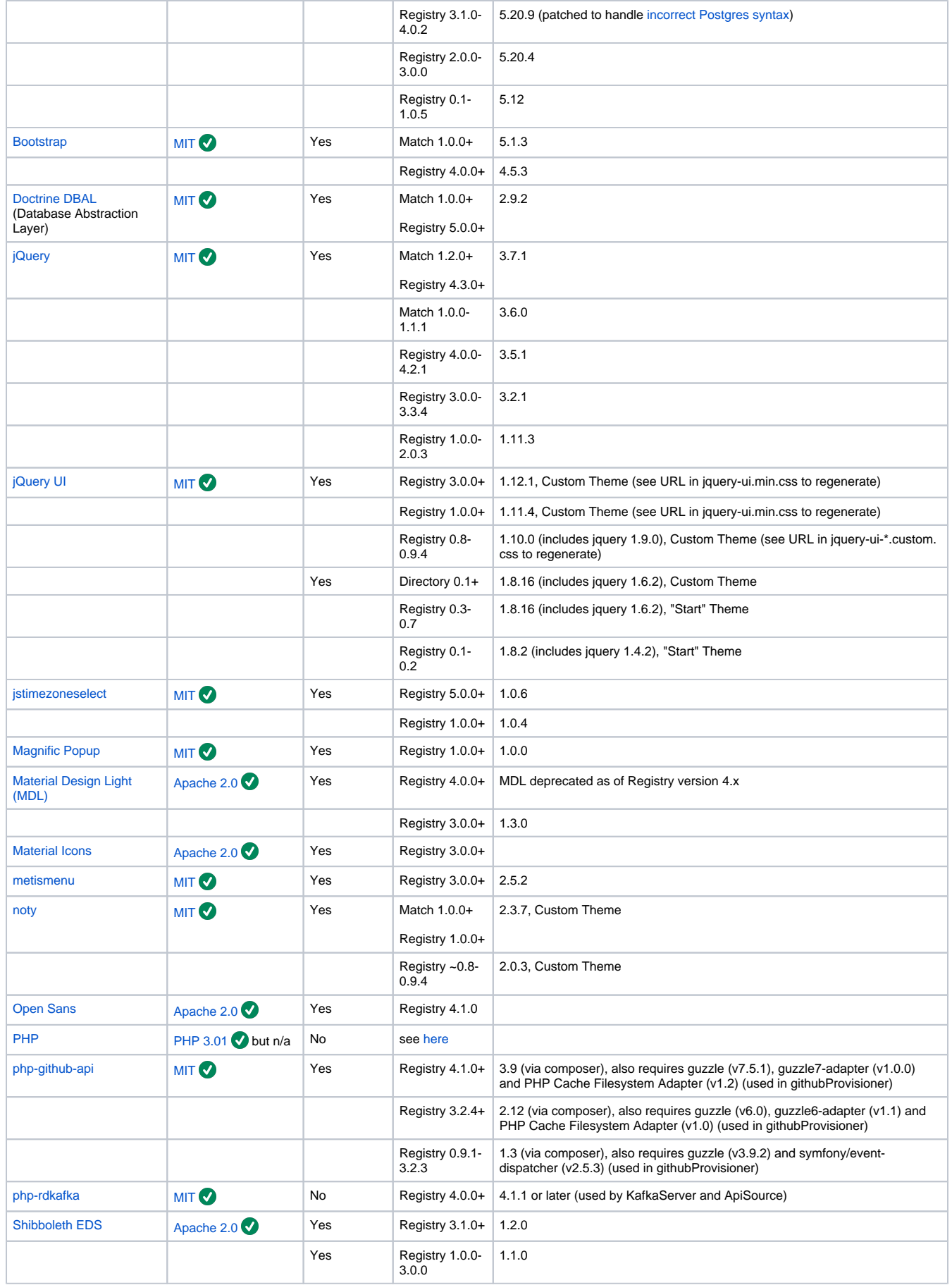

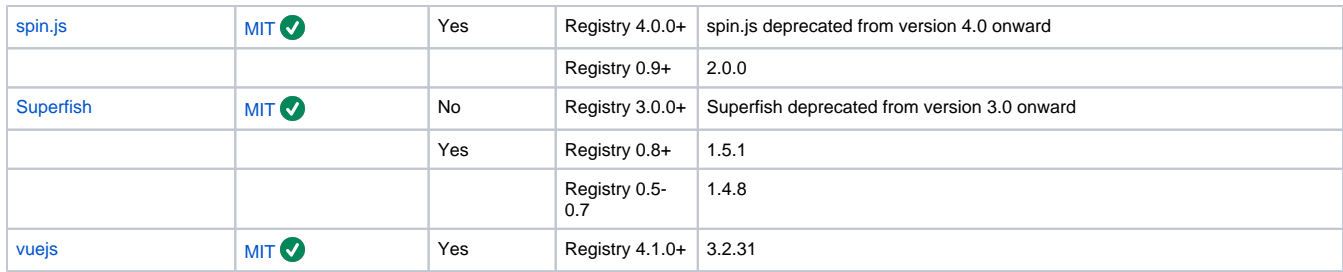

Included: Packaged as part of COmanage release.

## <span id="page-2-0"></span>2. See Also

See also: [Managing External Packages](https://spaces.at.internet2.edu/display/COmanage/Managing+External+Packages)